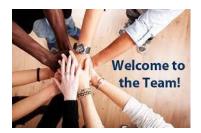

## Online booking Guide for eHealth Induction Programme - New staff

**1.** Log into HSeLanD by following this link:

https://www.hseland.ie/dash/Ac count/Login

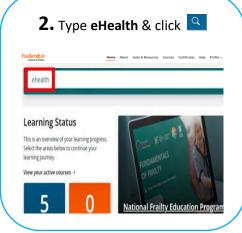

## 3. Select eHealth Induction Programme – New staff

Learning Type: Programme
In catalogue(s): Customer Service Experience · CSI
Resource Augmentation Services, ICT Compliance,
Management Office (PMO), Engagement & Deliver
Enterprise Architecture & Design Authority, Busin
Governance, NRC & Clinical Terminology, Securitie
Analytics and Capability, Automation, Data Archite
Portfolio Management, Networks, Security Operat
The eHealth Induction Programme is one of the pro
training includes the employer and employee right:
importantly, It is an...

eHealth Induction Programme - New Staff

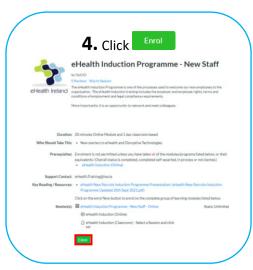

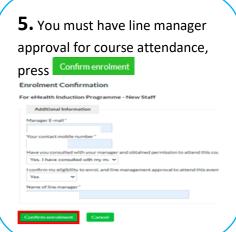

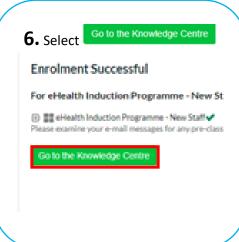

7. Complete the eHealth
Induction (Online) Module, by
clicking

eHealth Induction (Online)

Online, English, © Enrolled Online,
Launch

8. Select the date to attend eHealth Induction classroom session below:

eHealth Induction (Classroom)

☐ Classroom, English, ② Enrolled On 03-Mar-2022

08-Nov-2022 09:30 - 08-Nov-2022 17:00 GMT

**9.** You will also find the link to HSE Induction Programme under the Key Reading Resources

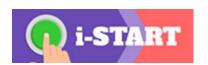

Prior enrolling on to a Programme participants must ensure that they have their line manager approval to undertake the Programme.